## Suivi annuel des progrès et année : the suividine des progrès de la progrès de la progrès de la progrès de la p

Utilisez ce tableau pour effectuer le suivi de vos progrès vers l'atteinte de tous vos objectifs pour l'année. Il suffit d'ombrer le pourcentage d'achèvement jusqu'à ce que vous atteigniez 100 %.

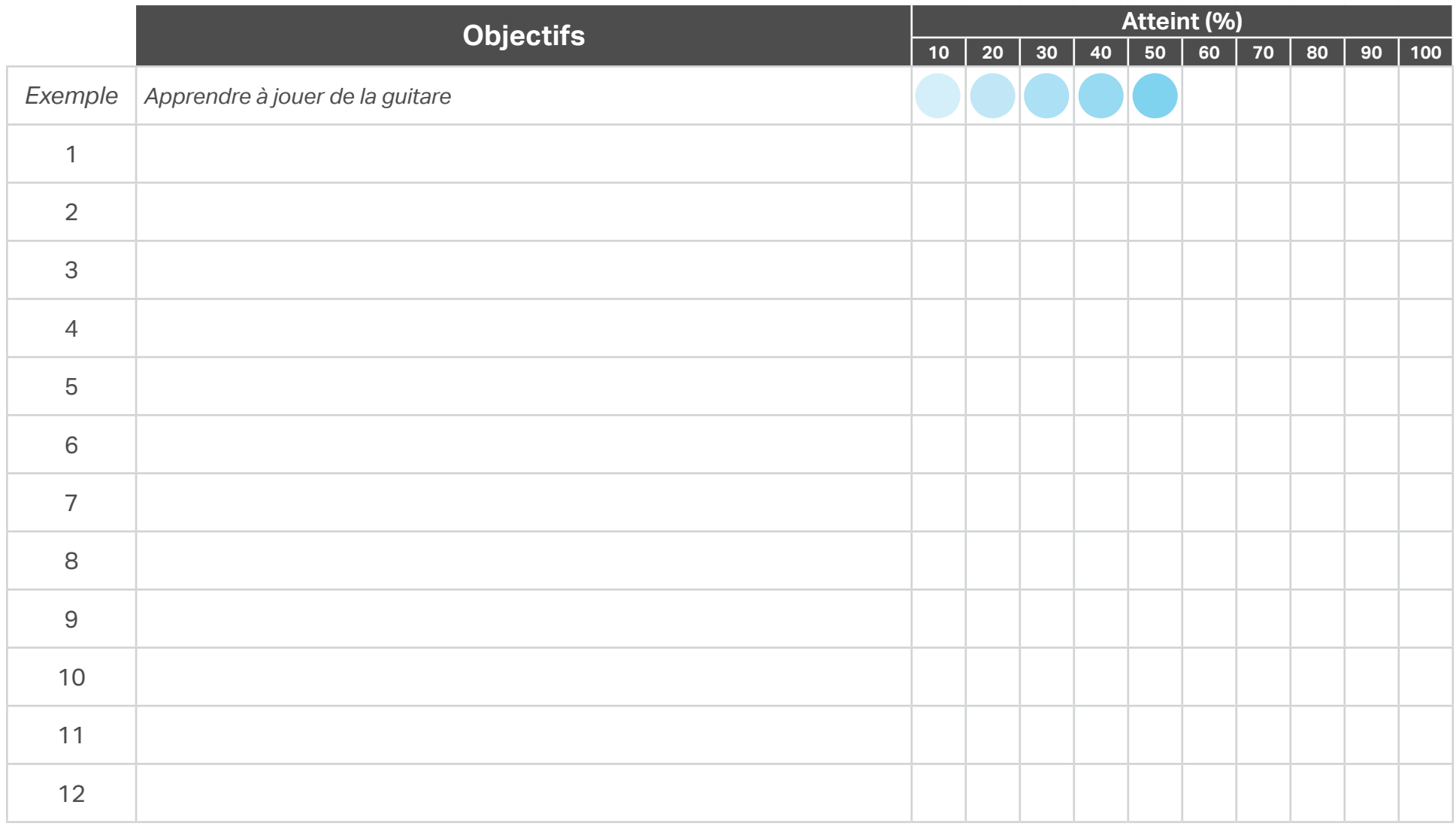

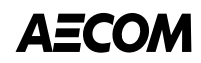